## <<PowerPoint 2007

<<PowerPoint 2007

- 13 ISBN 9787302195221
- 10 ISBN 7302195226

出版时间:2009-2

页数:325

PDF

更多资源请访问:http://www.tushu007.com

## <<PowerPoint 2007

PowerPoint 2007 NovemPoint 2007 PowerPoint 2007 2007 September 2007 September 2007 September 2007  $S$ mart $A$ rt $S$ 

PowerPoint 2007

PowerPoint 2007

# <<PowerPoint 2007

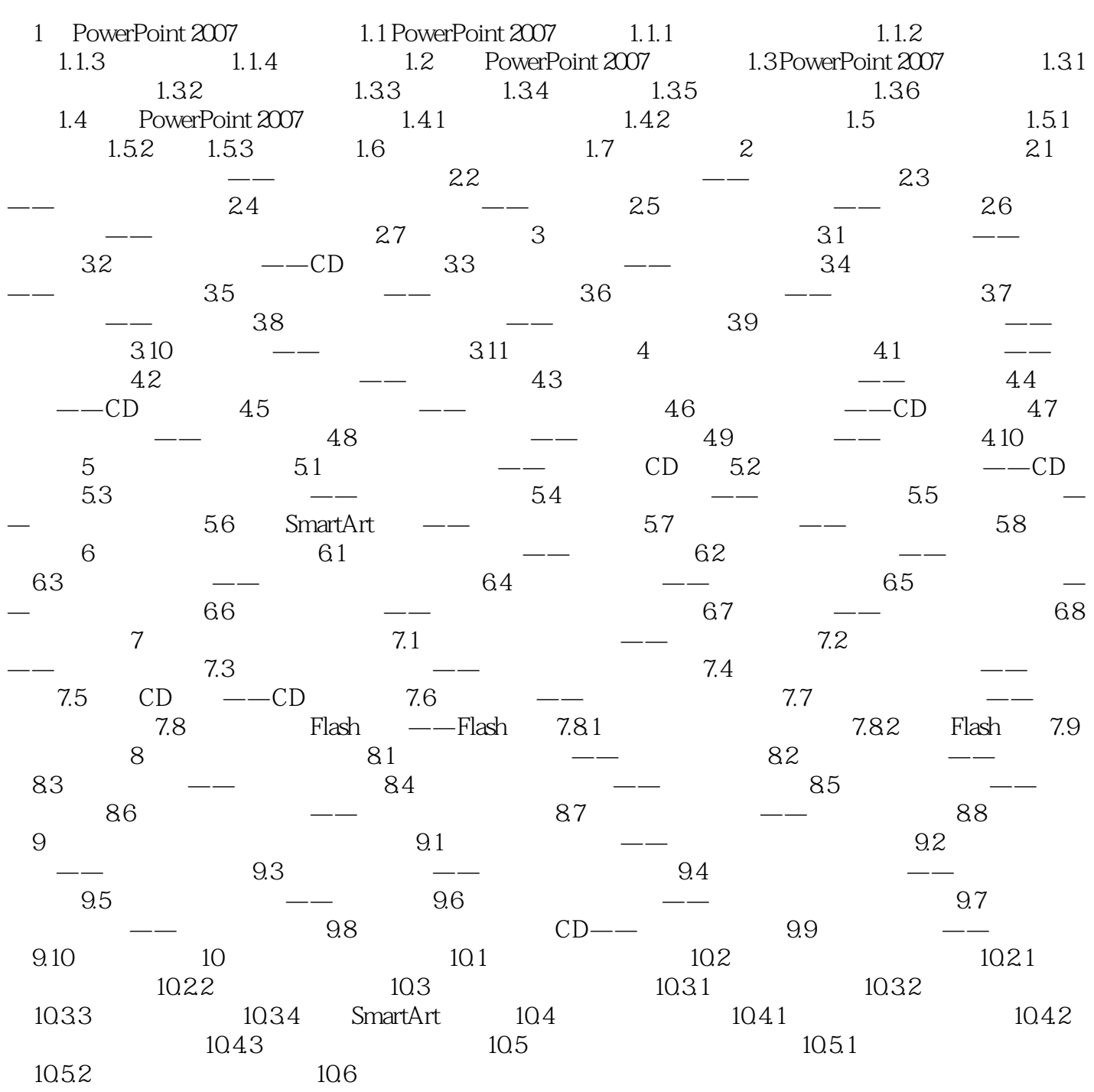

## <<PowerPoint 2007

77 PowerPoint 2007

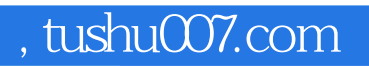

## <<PowerPoint 2007

本站所提供下载的PDF图书仅提供预览和简介,请支持正版图书。

更多资源请访问:http://www.tushu007.com